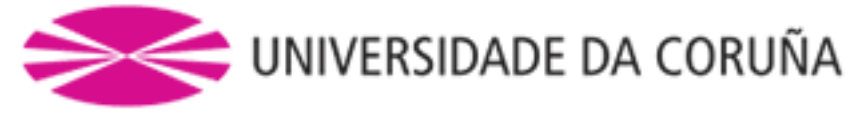

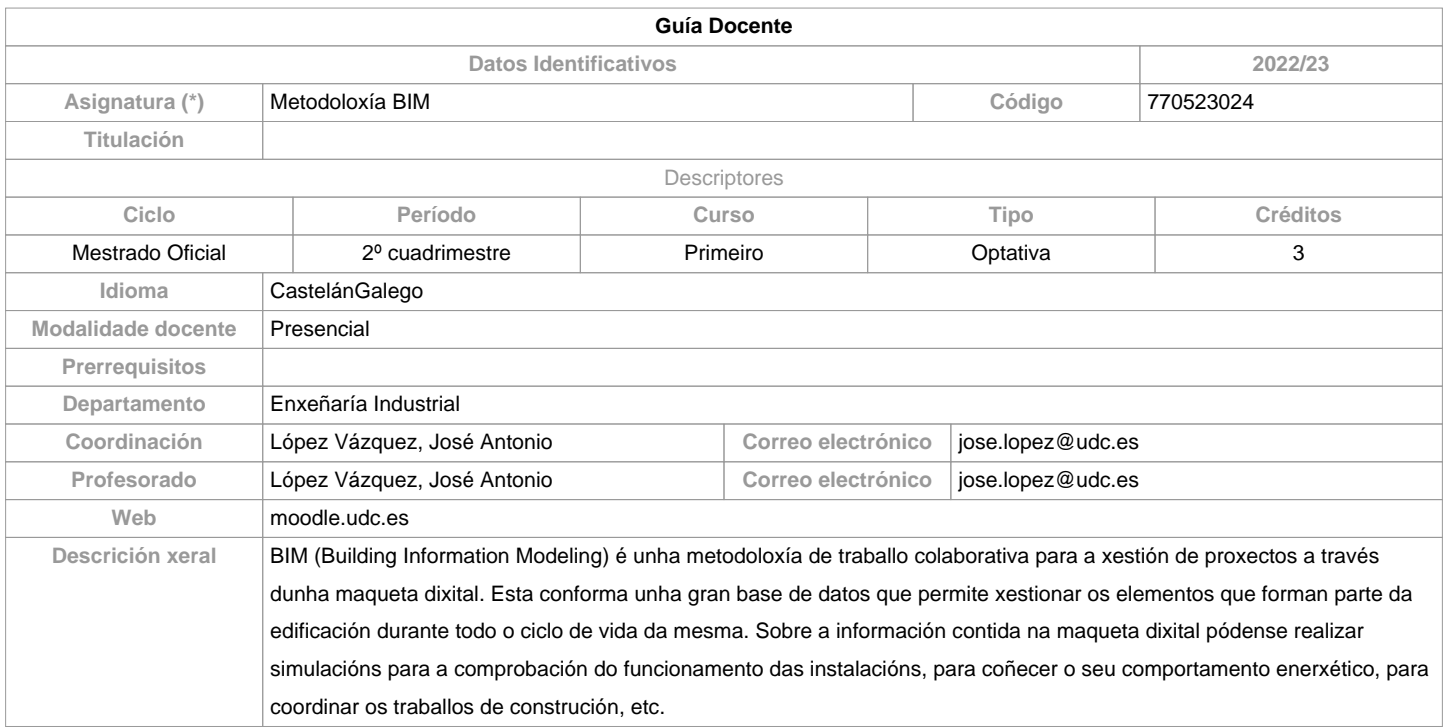

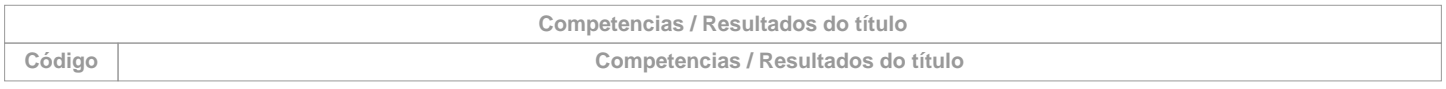

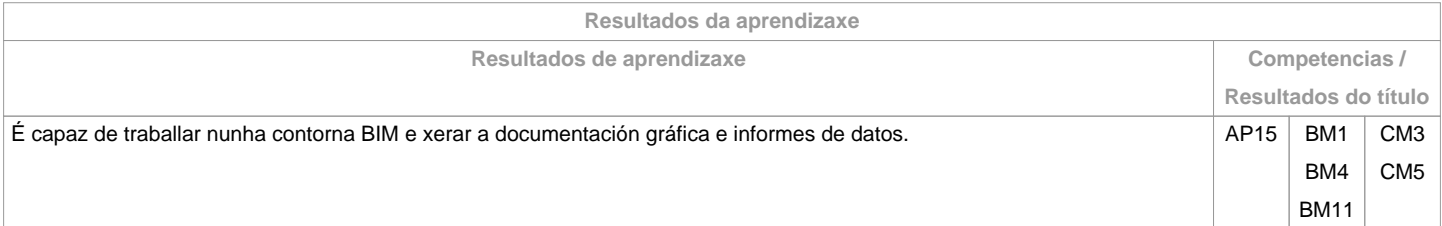

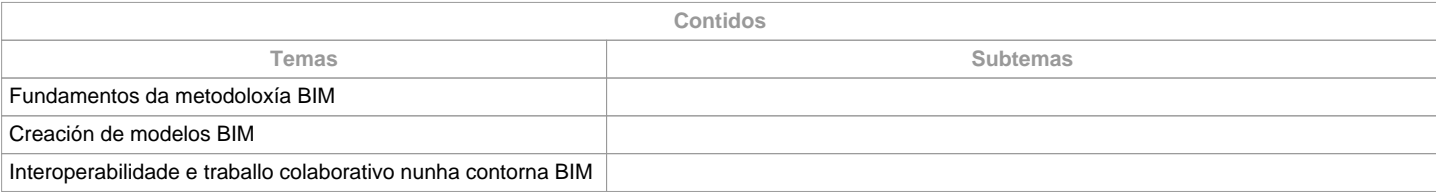

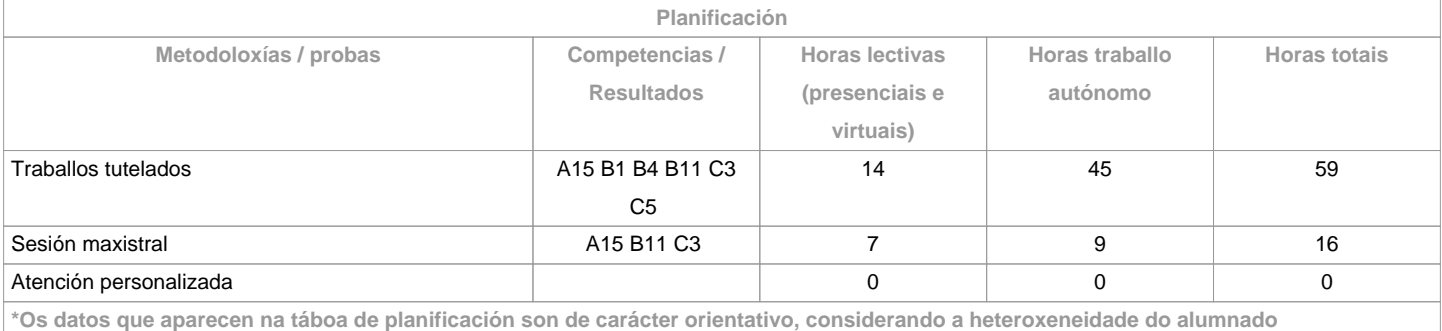

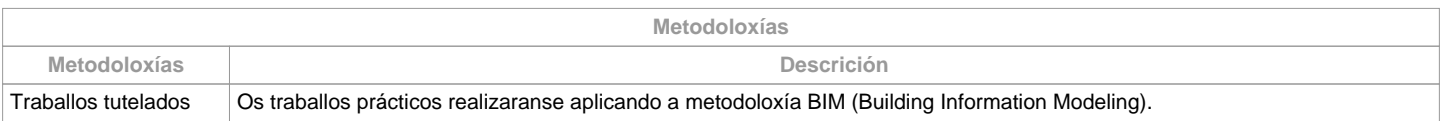

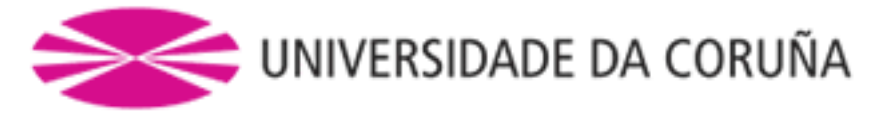

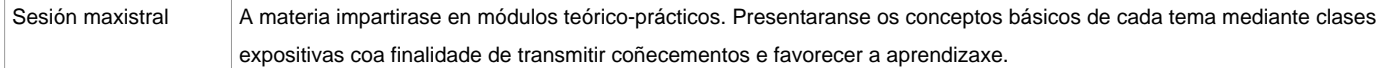

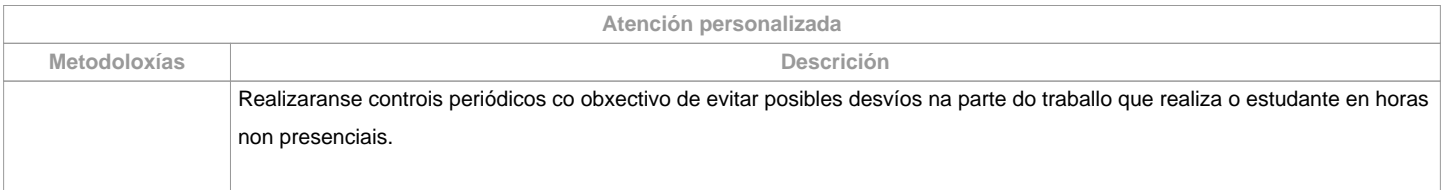

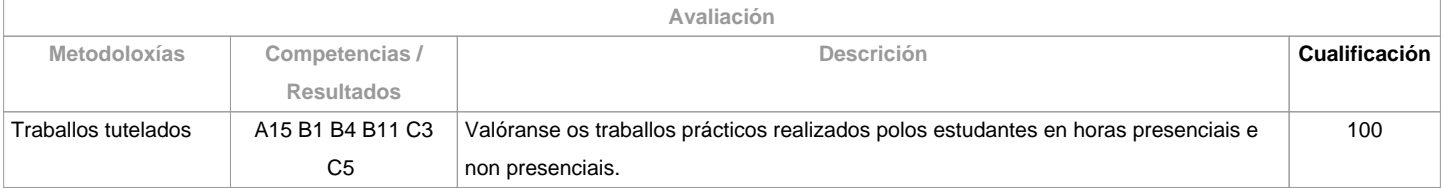

**Observacións avaliación** O plaxio na realización de calquera das actividades de avaliación implicará directamente a cualificación de suspenso "0" na materia, na oportunidade correspondente. 

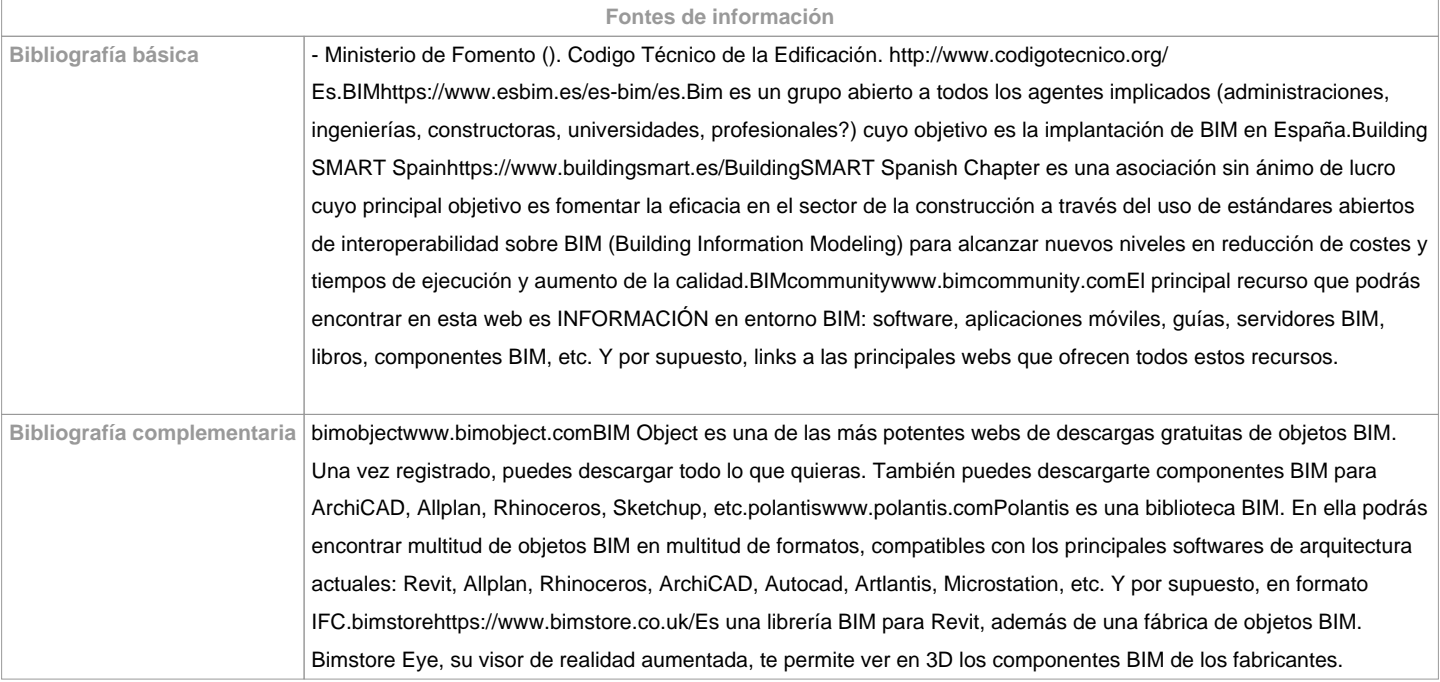

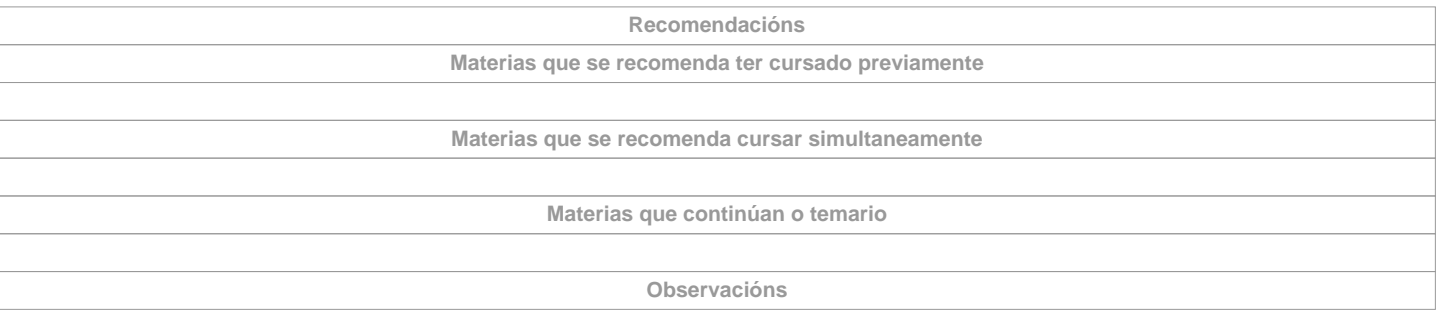

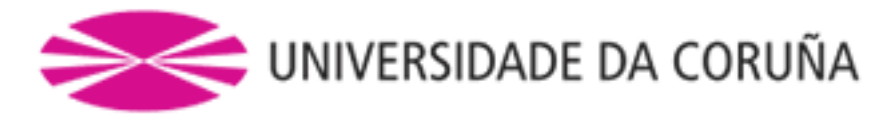

Recomendacións Sostenibilidade Medio Ambiente, Persoa e Igualdade de Xénero

Ter en conta para a entrega dos traballos documentais que se realicen nesta materia:

- 1.1. Solicitarase en formato virtual e/ou soporte informático
- 1.2. Realizarase a través de Moodle, en formato dixital sen necesidade de imprimilos
- 1.3. De se realizar en papel:
- Non se empregarán plásticos.
- Realizaranse impresións a dobre cara.
- Empregarase papel reciclado.
- Evitarase a impresión de borradores.

**(\*)A Guía docente é o documento onde se visualiza a proposta académica da UDC. Este documento é público e non se pode modificar, salvo casos excepcionais baixo a revisión do órgano competente dacordo coa normativa vixente que establece o proceso de elaboración de guías**